## **Chase Paymentech Solutions Direct Debit Services**

**Using the Simple Order API**

September 2015

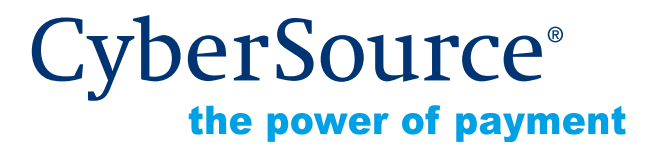

CyberSource Corporation HQ | P.O. Box 8999 | San Francisco, CA 94128-8999 | Phone: 800-530-9095

#### **CyberSource Contact Information**

For general information about our company, products, and services, go to [http://www.cybersource.com.](http://www.cybersource.com)

For sales questions about any CyberSource Service, email [sales@cybersource.com](mailto:sales@cybersource.com) or call 650-432-7350 or 888-330-2300 (toll free in the United States).

For support information about any CyberSource Service, visit the Support Center at [http://www.cybersource.com/support.](http://www.cybersource.com/support/)

#### **Copyright**

© 2015 CyberSource Corporation. All rights reserved. CyberSource Corporation ("CyberSource") furnishes this document and the software described in this document under the applicable agreement between the reader of this document ("You") and CyberSource ("Agreement"). You may use this document and/or software only in accordance with the terms of the Agreement. Except as expressly set forth in the Agreement, the information contained in this document is subject to change without notice and therefore should not be interpreted in any way as a guarantee or warranty by CyberSource. CyberSource assumes no responsibility or liability for any errors that may appear in this document. The copyrighted software that accompanies this document is licensed to You for use only in strict accordance with the Agreement. You should read the Agreement carefully before using the software. Except as permitted by the Agreement, You may not reproduce any part of this document, store this document in a retrieval system, or transmit this document, in any form or by any means, electronic, mechanical, recording, or otherwise, without the prior written consent of CyberSource.

#### **Restricted Rights Legends**

**For Government or defense agencies.** Use, duplication, or disclosure by the Government or defense agencies is subject to restrictions as set forth the Rights in Technical Data and Computer Software clause at DFARS 252.227-7013 and in similar clauses in the FAR and NASA FAR Supplement.

**For civilian agencies.** Use, reproduction, or disclosure is subject to restrictions set forth in subparagraphs (a) through (d) of the Commercial Computer Software Restricted Rights clause at 52.227-19 and the limitations set forth in CyberSource Corporation's standard commercial agreement for this software. Unpublished rights reserved under the copyright laws of the United States.

#### **Trademarks**

CyberSource, The Power of Payment, CyberSource Payment Manager, CyberSource Risk Manager, CyberSource Decision Manager, CyberSource Connect, Authorize.Net, and eCheck.net are trademarks and/or service marks of CyberSource Corporation. All other brands and product names are trademarks or registered trademarks of their respective owners.

## **Contents**

#### **[Recent Revisions to This Document](#page-4-0) 5**

#### **[About This Guide](#page-5-0) 6**

[Audience and Purpose](#page-5-1) **6** [Conventions](#page-5-2) **6** [Note and Important Statements](#page-5-3) **6** [Text and Command Conventions](#page-6-0) **7** [Related Documents](#page-6-1) **7** [Customer Support](#page-6-2) **7**

**[Chapter 1](#page-7-0) [Introduction to the Direct Debit Services](#page-7-1) 8** [Terminology](#page-7-2) **8** [Transaction Types](#page-8-0) **9** [SEPA Direct Debit Services](#page-8-1) **9** [UK Direct Debits](#page-9-0) **10** [Supported Countries](#page-9-1) **10** [API Version](#page-10-0) **11** [Transaction Endpoints](#page-10-1) **11** [Testing Responses](#page-10-2) **11** [Reporting](#page-10-3) **11**

#### **[Chapter 2](#page-11-0) [Requesting Direct Debit Services](#page-11-1) 12**

[SEPA Direct Debit Services](#page-11-2) **12** [Standalone Direct Debit Services](#page-11-3) **12** [Direct Debit Validation](#page-11-4) **12** [Direct Debit](#page-13-0) **14** [Direct Debit Refund](#page-15-0) **16**

Chase Paymentech Solutions Direct Debit Services Using the Simple Order API **|** September 2015 **3**

[Follow-On Direct Debit Services](#page-17-0) **18** [Direct Debit](#page-17-1) **18** [Direct Debit Refund](#page-18-0) **19** [Direct Debit Void](#page-20-0) **21** [Direct Debit Refund Void](#page-21-0) **22** [UK Domestic Direct Debits \(BACS\)](#page-22-0) **23** [Direct Debit Mandate Lodgement](#page-22-1) **23** [Direct Debit](#page-23-0) **24**

**[Appendix A](#page-25-0) [Simple Order API Fields](#page-25-1) 26** [Formatting Restrictions](#page-25-2) **26** [Data Type Definitions](#page-25-3) **26** [Request Fields](#page-26-0) **27** [Reply Fields](#page-36-0) **37**

[Reason Codes](#page-39-0) **40**

**[Appendix B](#page-40-0) [Product Codes](#page-40-1) 41**

## <span id="page-4-0"></span>Recent Revisions to This **Document**

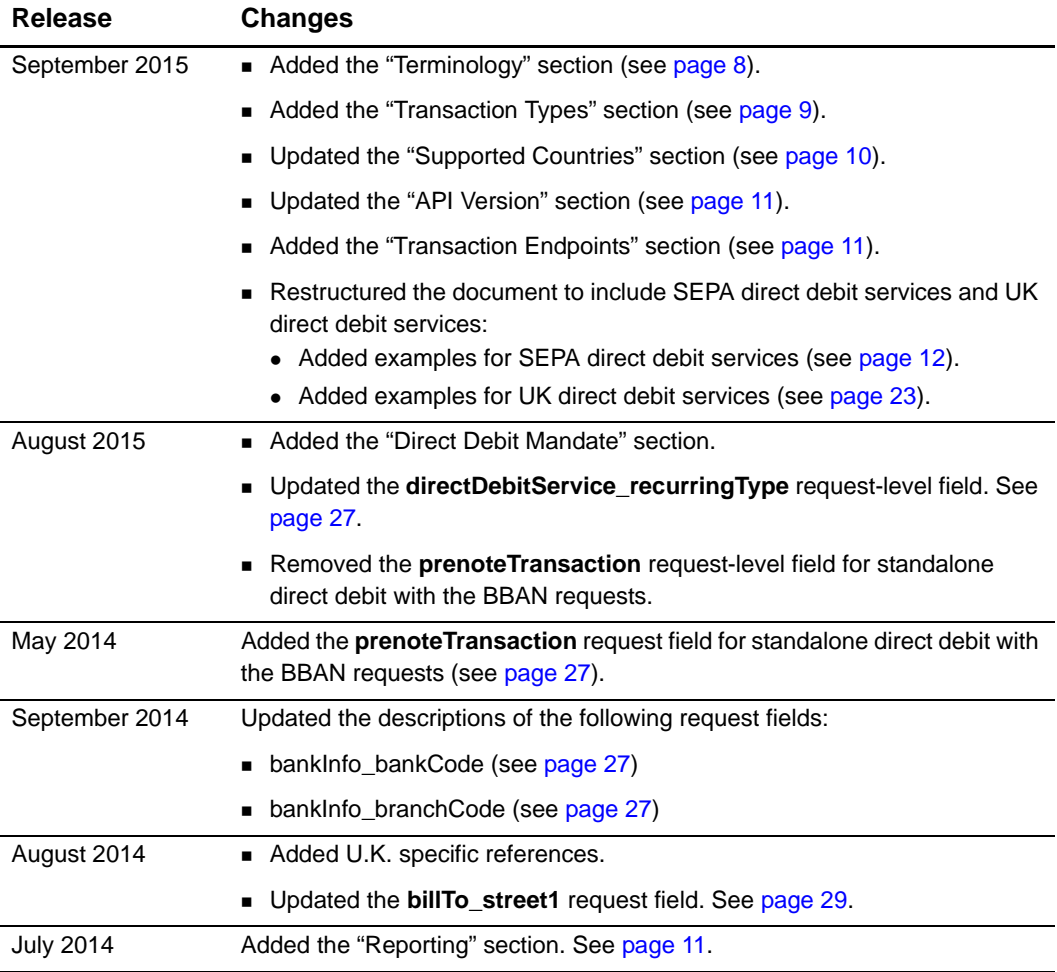

## <span id="page-5-0"></span>About This Guide

## <span id="page-5-1"></span>**Audience and Purpose**

This guide is written for merchants who want to offer the Paymentech Direct Debit services to customers. This guide describes tasks a merchant must complete in order to process direct debit validate requests, direct debit transactions, and direct debit refund transactions.

## <span id="page-5-2"></span>**Conventions**

## <span id="page-5-3"></span>**Note and Important Statements**

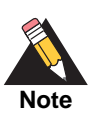

A *Note* contains helpful suggestions or references to material not contained in the document.

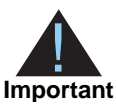

An *Important* statement contains information essential to successfully completing a task or learning a concept.

#### <span id="page-6-0"></span>**Text and Command Conventions**

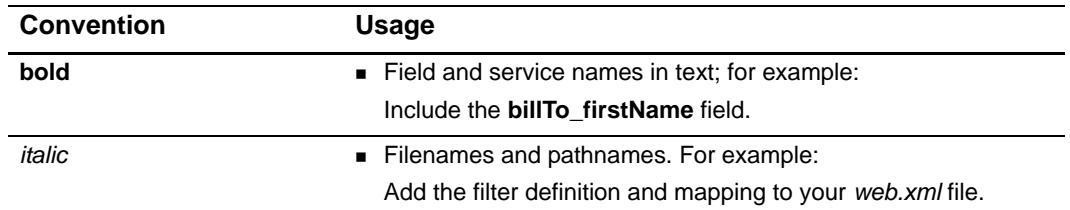

## <span id="page-6-1"></span>**Related Documents**

- *Getting Started with CyberSource Advanced for the Simple Order API* ([PDF](http://apps.cybersource.com/library/documentation/dev_guides/Getting_Started_SO/Getting_Started_SO_API.pdf) | [HTML](http://apps.cybersource.com/library/documentation/dev_guides/Getting_Started_SO/html/))
- [Simple Order API and SOAP Toolkit API Documentation and Downloads page.](http://www.cybersource.com/developers/develop/integration_methods/simple_order_and_soap_toolkit_api/)

Refer to the Support Center for complete CyberSource technical documentation: [http://www.cybersource.com/support\\_center/support\\_documentation](http://www.cybersource.com/support_center/support_documentation)

## <span id="page-6-2"></span>**Customer Support**

For support information about any CyberSource service, visit the Support Center: [http://www.cybersource.com/support](http://www.cybersource.com/support/)

## Introduction to the Direct Debit Services

## <span id="page-7-3"></span><span id="page-7-2"></span><span id="page-7-0"></span>**Terminology**

<span id="page-7-1"></span>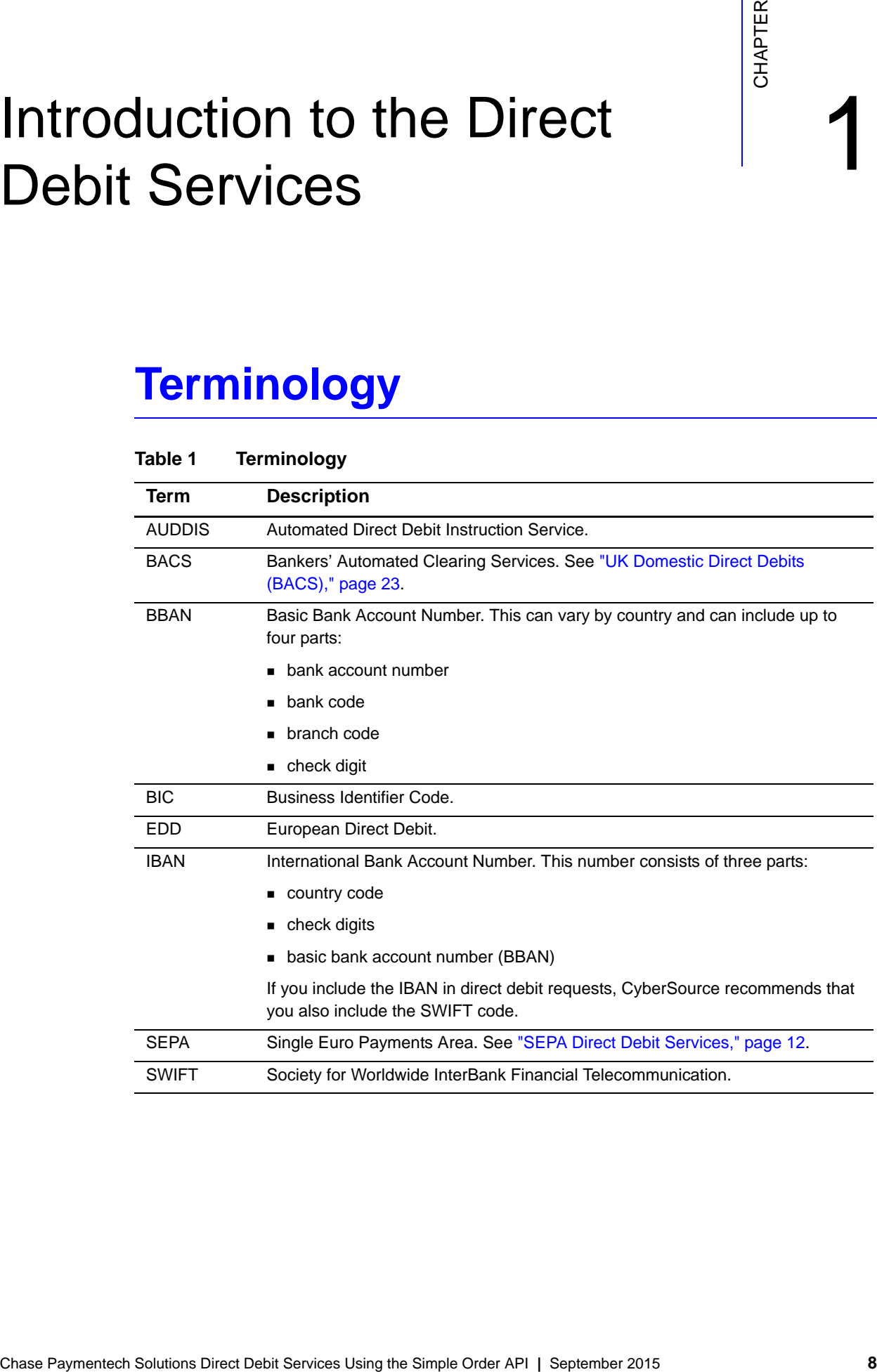

## <span id="page-8-2"></span><span id="page-8-0"></span>**Transaction Types**

### <span id="page-8-1"></span>**SEPA Direct Debit Services**

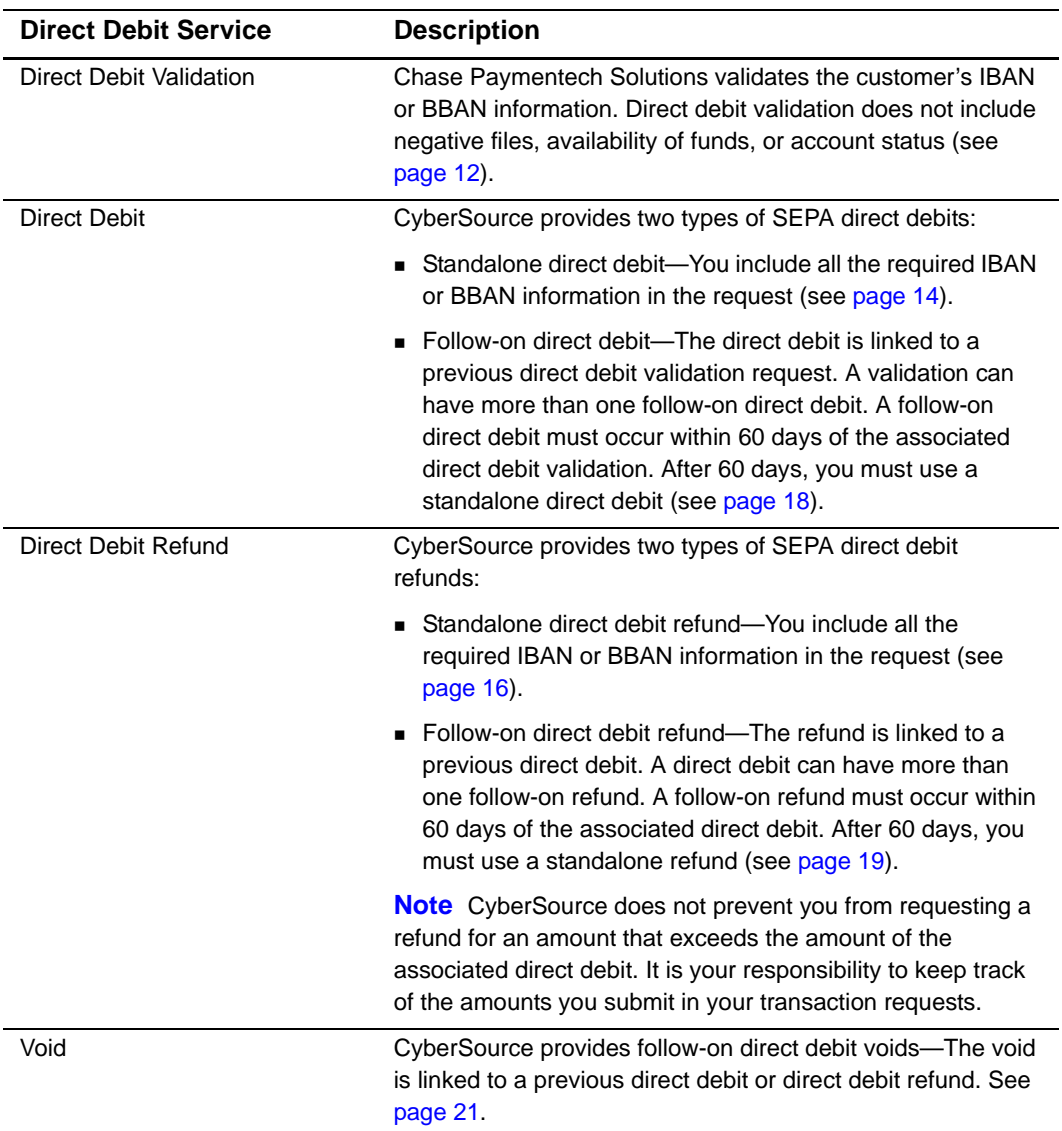

#### **Table 2 SEPA Direct Debit Services**

#### <span id="page-9-0"></span>**UK Direct Debits**

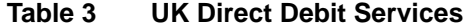

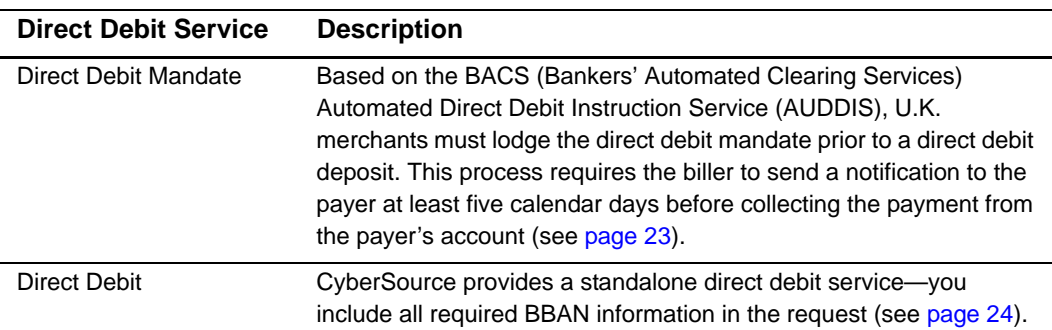

## <span id="page-9-2"></span><span id="page-9-1"></span>**Supported Countries**

- $AT = A$ ustria
- $\blacksquare$  BE = Belgium
- $CY = Cyprus$
- $\blacksquare$  DE = Germany
- $\blacksquare$  ES = Spain
- $\blacksquare$  FI = Finland
- FR = France
- $\blacksquare$  GB = Great Britain
- $G$ R = Greece
- $I = I$ reland
- $\blacksquare$  IT = Italy
- $LU = Luxembourg$
- $MC = Monaco$
- $MT =$  Malta
- $NL = Netherlands$
- $\blacksquare$  PT = Portugal
- $S1 =$  Slovenia
- $S$ K = Slovak Republic

## <span id="page-10-5"></span><span id="page-10-0"></span>**API Version**

You must use version 1.24 or later of the Simple Order API to request Chase Paymentech Solutions direct debit transactions. Configure your client to use an API version of 1.24 or later. See your [client documentation](http://www.cybersource.com/developers/develop/integration_methods/simple_order_and_soap_toolkit_api/) for instructions.

The XML schema URL for the Simple Order API is at the same location as the production URL:

https://ics2wsa.ic3.com/commerce/1.x/transactionProcessor

## <span id="page-10-6"></span><span id="page-10-1"></span>**Transaction Endpoints**

For live transactions, send requests to the production URL:

https://ics2wsa.ic3.com/commerce/1.x/transactionProcessor

For test transactions, send requests to the test URL:

https://ics2wstesta.ic3.com/commerce/1.x/transactionProcessor

## <span id="page-10-2"></span>**Testing Responses**

You can simulate the CyberSource response messages by requesting direct debit services with amounts that trigger specific response messages. These triggers work only on the test server, not on the production server.

For direct debit and direct debit refund trigger amounts and responses see *[Simple Order](http://www.cybersource.com/developers/test_and_manage/testing/simple_order_api/Paymentech/soapi_ptech_ddebit.html)  [API and SOAP Toolkit API Testing Information page](http://www.cybersource.com/developers/test_and_manage/testing/simple_order_api/Paymentech/soapi_ptech_ddebit.html)*.

## <span id="page-10-4"></span><span id="page-10-3"></span>**Reporting**

Contact Chase Paymentech to learn how to configure your account for the PDE-0022 report. This report returns chargeback or reversal updates for direct debits into the CyberSource Payment Events report. For information regarding the Payment Events report, see the *Reporting Developer Guide* [\(PDF](http://apps.cybersource.com/library/documentation/dev_guides/Reporting_Developers_Guide/reporting_dg.pdf) | [HTML](http://apps.cybersource.com/library/documentation/dev_guides/Reporting_Developers_Guide/html)).

For direct debit funding updates relating to reconciliation, contact Chase Paymentech Solutions.

## Requesting Direct Debit **Services**

## <span id="page-11-5"></span><span id="page-11-2"></span><span id="page-11-0"></span>**SEPA Direct Debit Services**

### <span id="page-11-3"></span>**Standalone Direct Debit Services**

#### <span id="page-11-6"></span><span id="page-11-4"></span>**Direct Debit Validation**

Direct debit validation does not include negative files, availability of funds, or account status. If the bank account information is valid, the transaction is submitted to the country's direct debit clearing system for collection.

#### **To request a direct debit validation including the IBAN:**

**Step 1** Include the following fields in the request.

#### <span id="page-11-7"></span>**Example 1 Direct Debit Validate Request including the IBAN**

```
Requesting Direct Debit<br>
Services Standalone Direct Debit Services<br>
Direct Debit Validation<br>
Direct Debit Validation<br>
Direct Debit Validation<br>
Simple Order API in the Simple of Language of Simple Order API is the Simple Or
<requestMessage xmlns="urn:schemas-cybersource-com:transaction-data-1.24">
    <merchantID>dd_test</merchantID>
    <merchantReferenceCode>testmerchrefnu</merchantReferenceCode>
    <billTo>
         <firstName>Bob</firstName>
         <lastName>Smith</lastName>
         <street1>1st Test Way</street1>
         <city>Vienna</city>
         <country>Austria</country>
         <email>example@example.com</email>
    \langlebillTo\rangle<purchaseTotals>
         <currency>EUR</currency>
         <grandTotalAmount>50</grandTotalAmount>
    </purchaseTotals>
```

```
<fundTransfer>
       <iban>AT611904300234573201</iban>
   </fundTransfer>
   <bankInfo>
       <country>AT</country>
       <swiftCode>RVSAAT2S024</swiftCode>
   </bankInfo>
   <directDebitService run="false">
       <recurringType>1</recurringType>
       <mandateID>1234564798</mandateID>
       <mandateAuthenticationDate>20150909</mandateAuthenticationDate>
   </directDebitService>
   <directDebitValidateService run="true"/>
</requestMessage>
```
#### Below are the transaction reply fields.

#### **Example 2 Direct Debit Validate Reply**

```
<c:replyMessage xmlns:c="urn:schemas-cybersource-com:transaction-data-1.24">
   <c:merchantReferenceCode>testmerchrefnu</c:merchantReferenceCode>
   <c:requestID>4419573943745000001520</c:requestID>
   <c:decision>ACCEPT</c:decision>
   <c:reasonCode>100</c:reasonCode>
   <c:purchaseTotals>
      <c:currency>eur</c:currency>
   </c:purchaseTotals>
   <c:directDebitValidateReply>
      <c:reasonCode>100</c:reasonCode>
      <c:amount>50.00</c:amount>
      <c:requestDateTime>2015-09-11T07:43:14Z</c:requestDateTime>
      <c:reconciliationID>02WWNTQG000000IE49RQHA</c:reconciliationID>
      <c:processorResponse>100</c:processorResponse>
      <c:iban>AT611904300234573201</c:iban>
      <c:bankSwiftCode>RVSAAT2S024</c:bankSwiftCode>
   </c:directDebitValidateReply>
</c:replyMessage>
```
#### **To request a direct debit validation including the BBAN:**

- **Step 1** Include the fields in [Example 1, page 12.](#page-11-7)
- **Step 2** Replace the **fundTransfer\_iban** and the **bankInfo\_swiftcode** request fields with the BBAN request fields below.

```
<fundTransfer>
   <accountNumber>6576456576453546</accountNumber>
</fundTransfer>
<bankInfo>
   <bankCode>123465</bankCode>
</bankInfo>
```
For detailed descriptions of all request fields see [page 27](#page-26-2) and for reply fields see [page 37.](#page-36-1)

#### <span id="page-13-1"></span><span id="page-13-0"></span>**Direct Debit**

**To request a direct debit including the IBAN:**

**Step 1** Include the following fields in the request.

#### **Example 3 Direct Debit Request including the IBAN**

```
<requestMessage xmlns="urn:schemas-cybersource-com:transaction-data-1.24">
   <merchantID>dd_test</merchantID>
   <merchantReferenceCode>testmerchrefnu</merchantReferenceCode>
   <billTo>
      <firstName>Bob</firstName>
      <lastName>Smith</lastName>
      <street1>1st Test Way</street1>
      <city>Vienna</city>
      <country>Austria</country>
      <email>example@example.com</email>
   \langlebillTo\rangle<purchaseTotals>
      <currency>EUR</currency>
       <grandTotalAmount>50.00</grandTotalAmount>
   </purchaseTotals>
   <fundTransfer>
       <iban>AT611904300234573201</iban>
   </fundTransfer>
   <bankInfo>
      <country>AT</country>
      <swiftCode>RVSAAT2S024</swiftCode>
   </bankInfo>
```

```
<directDebitService run="true">
      <recurringType>1</recurringType>
      <mandateID>1234564798</mandateID>
      <mandateAuthenticationDate>20150909</mandateAuthenticationDate>
   </directDebitService>
</requestMessage>
```
#### Below are the transaction reply fields.

#### **Example 4 Direct Debit Reply**

```
<c:replyMessage xmlns:c="urn:schemas-cybersource-com:transaction-data-1.24">
   <c:merchantReferenceCode>testmerchrefnu</c:merchantReferenceCode>
   <c:requestID>4419575367615000001521</c:requestID>
   <c:decision>ACCEPT</c:decision>
   <c:reasonCode>100</c:reasonCode>
   <c:purchaseTotals>
      <c:currency>eur</c:currency>
   </c:purchaseTotals>
   <c:directDebitReply>
      <c:reasonCode>100</c:reasonCode>
      <c:amount>50.00</c:amount>
      <c:requestDateTime>2015-09-11T07:45:36Z</c:requestDateTime>
      <c:reconciliationID>02WWNTRG000000IE49RT3N</c:reconciliationID>
   </c:directDebitReply>
</c:replyMessage>
```
For detailed descriptions of all request fields see [page 27](#page-26-2) and for reply fields see [page 37.](#page-36-1)

#### **To request a direct debit validation including the BBAN:**

- **Step 1** Include the fields in [Example 1, page 12.](#page-11-7)
- **Step 2** Replace the **fundTransfer\_iban** and the **bankInfo\_swiftcode** request fields with the BBAN request fields below.

```
<fundTransfer>
   <accountNumber>6576456576453546</accountNumber>
</fundTransfer>
<bankInfo>
   <bankCode>123465</bankCode>
</bankInfo>
```
#### <span id="page-15-1"></span><span id="page-15-0"></span>**Direct Debit Refund**

#### **To request a direct debit refund including the IBAN:**

**Step 1** Include the following fields in the request.

#### **Example 5 Direct Debit Refund Request including the IBAN**

```
<requestMessage xmlns="urn:schemas-cybersource-com:transaction-data-1.24">
   <merchantID>dd_test</merchantID>
   <merchantReferenceCode>testmerchrefnu</merchantReferenceCode>
   <billTo>
      <firstName>Bob</firstName>
      <lastName>Smith</lastName>
      <street1>1st Test Way</street1>
      <city>Vienna</city>
      <country>Austria</country>
      <email>example@example.com</email>
   </billTo>
   <purchaseTotals>
      <currency>EUR</currency>
      <grandTotalAmount>50.00</grandTotalAmount>
   </purchaseTotals>
   <fundTransfer>
      <iban>AT611904300234573201</iban>
   </fundTransfer>
   <bankInfo>
      <country>AT</country>
      <swiftCode>RVSAAT2S024</swiftCode>
   </bankInfo>
   <directDebitRefundService run="true">
      <recurringType>1</recurringType>
      <mandateID>1234564798</mandateID>
      <mandateAuthenticationDate>20150909</mandateAuthenticationDate>
   </directDebitRefundService>
</requestMessage>
```
Below are the transaction reply fields.

#### **Example 6 Direct Debit Refund Reply**

```
<c:replyMessage xmlns:c="urn:schemas-cybersource-com:transaction-data-1.24">
   <c:merchantReferenceCode>testmerchrefnu</c:merchantReferenceCode>
   <c:requestID>4419579878515000001520</c:requestID>
   <c:decision>ACCEPT</c:decision>
   <c:reasonCode>100</c:reasonCode>
   <c:purchaseTotals>
      <c:currency>eur</c:currency>
   </c:purchaseTotals>
   <c:directDebitRefundReply>
      <c:reasonCode>100</c:reasonCode>
      <c:amount>50.00</c:amount>
      <c:requestDateTime>2015-09-11T07:53:07Z</c:requestDateTime>
      <c:reconciliationID>02WWNTQG000000IE49RQW1</c:reconciliationID>
   </c:directDebitRefundReply>
</c:replyMessage>
```
For detailed descriptions of all request fields see [page 27](#page-26-2) and for reply fields see [page 37.](#page-36-1)

#### **To request a direct debit refund including the BBAN:**

- **Step 1** Include the fields in [Example 1, page 12.](#page-11-7)
- **Step 2** Replace the **fundTransfer\_iban** and the **bankInfo\_swiftcode** request fields with the BBAN request fields below.

```
<fundTransfer>
   <accountNumber>6576456576453546</accountNumber>
</fundTransfer>
<bankInfo>
   <bankCode>123465</bankCode>
</bankInfo>
```
#### <span id="page-17-0"></span>**Follow-On Direct Debit Services**

#### <span id="page-17-2"></span><span id="page-17-1"></span>**Direct Debit**

#### **To request a follow-on direct debit:**

**Step 1** Include the following fields in the request.

#### **Example 7 Follow-On Direct Debit Request**

```
<requestMessage xmlns="urn:schemas-cybersource-com:transaction-data-1.24">
   <merchantID>dd_test</merchantID>
   <merchantReferenceCode>testmerchrefnu</merchantReferenceCode>
   <billTo>
      <firstName>Bob</firstName>
      <lastName>Smith</lastName>
      <street1>1st Test Way</street1>
      <city>Vienna</city>
      <country>Austria</country>
      <email>example@example.com</email>
   </billTo>
   <purchaseTotals>
      <currency>EUR</currency>
      <grandTotalAmount>50.00</grandTotalAmount>
   </purchaseTotals>
   <fundTransfer>
      <accountNumber>6576456576453546</accountNumber>
   </fundTransfer>
   <bankInfo>
      <bankCode>123465</bankCode>
      <country>AT</country>
   </bankInfo>
   <directDebitService run="true">
      <validateRequestID>4419572039695000001515</validateRequestID>
      <recurringType>1</recurringType>
      <mandateID>1234564798</mandateID>
      <mandateAuthenticationDate>20150909</mandateAuthenticationDate>
   </directDebitService>
</requestMessage>
```
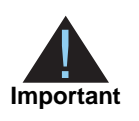

The **directDebitService\_validateRequestID** field must be set to the **requestID** value that is returned from the original direct debit validate request. Below are the transaction reply fields.

#### **Example 8 Follow-on Direct Debit Reply**

```
<c:replyMessage xmlns:c="urn:schemas-cybersource-com:transaction-data-1.24">
   <c:merchantReferenceCode>testmerchrefnu</c:merchantReferenceCode>
   <c:requestID>4419582421045000001518</c:requestID>
   <c:decision>ACCEPT</c:decision>
   <c:reasonCode>100</c:reasonCode>
   <c:purchaseTotals>
      <c:currency>eur</c:currency>
   </c:purchaseTotals>
   <c:directDebitReply>
      <c:reasonCode>100</c:reasonCode>
      <c:amount>50.00</c:amount>
      <c:requestDateTime>2015-09-11T07:57:23Z</c:requestDateTime>
      <c:reconciliationID>02WWNTOG000000IE49QIH2</c:reconciliationID>
   </c:directDebitReply>
</c:replyMessage>
```
For detailed descriptions of all request fields see [page 27](#page-26-2) and for reply fields see [page 37.](#page-36-1)

#### <span id="page-18-1"></span><span id="page-18-0"></span>**Direct Debit Refund**

#### **To request a follow-on direct debit refund:**

```
Step 1 Include the following fields in the request.
```
#### **Example 9 Follow-On Direct Debit Refund Request**

```
<requestMessage xmlns="urn:schemas-cybersource-com:transaction-data-1.24">
   <merchantID>dd_test</merchantID>
   <merchantReferenceCode>testmerchrefnu</merchantReferenceCode>
   \epsilonhillTo\epsilon<firstName>Bob</firstName>
      <lastName>Smith</lastName>
      <street1>1st Test Way</street1>
       <city>Vienna</city>
      <country>Austria</country>
      <email>example@example.com</email>
   \langlebillTo\rangle<purchaseTotals>
      <currency>EUR</currency>
       <grandTotalAmount>50.00</grandTotalAmount>
   </purchaseTotals>
```

```
<fundTransfer>
      <accountNumber>6576456576453546</accountNumber>
   </fundTransfer>
   <bankInfo>
      <bankCode>123465</bankCode>
      <country>AT</country>
   </bankInfo>
   <directDebitRefundService run="true">
      <directDebitRequestID>4419582421045000001518</directDebitRequestID>
      <recurringType>1</recurringType>
      <mandateID>1234564798</mandateID>
      <mandateAuthenticationDate>20150909</mandateAuthenticationDate>
   </directDebitRefundService>
</requestMessage>
```
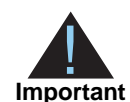

The **directDebitRefundService\_directDebitRequestID** field must be set to the **requestID** value that is returned from the original direct debit request.

Below are the transaction reply fields.

#### **Example 10 Follow-on Direct Debit Refund Reply**

```
<c:replyMessage xmlns:c="urn:schemas-cybersource-com:transaction-data-1.24">
   <c:merchantReferenceCode>testmerchrefnu</c:merchantReferenceCode>
   <c:requestID>4419584464565000001520</c:requestID>
   <c:decision>ACCEPT</c:decision>
   <c:reasonCode>100</c:reasonCode>
   <c:purchaseTotals>
      <c:currency>eur</c:currency>
   </c:purchaseTotals>
   <c:directDebitRefundReply>
      <c:reasonCode>100</c:reasonCode>
      <c:amount>50.00</c:amount>
      <c:requestDateTime>2015-09-11T08:00:46Z</c:requestDateTime>
      <c:reconciliationID>02WWNTQG000000IE49RRNC</c:reconciliationID>
   </c:directDebitRefundReply>
</c:replyMessage>
```
#### <span id="page-20-1"></span><span id="page-20-0"></span>**Direct Debit Void**

#### **To request a follow-on direct debit void:**

**Step 1** Include the following fields in the request.

#### **Example 11 Follow-On Direct Debit Void Request**

```
<requestMessage xmlns="urn:schemas-cybersource-com:transaction-data-1.24">
   <merchantID>dd_test</merchantID>
   <merchantReferenceCode>testmerchrefnu</merchantReferenceCode>
   <voidService run="true">
      <voidRequestID>4419577124885000001518</voidRequestID>
   </voidService>
</requestMessage>
```
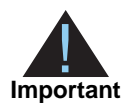

The **voidService\_voidRequestID** field must be set to the **requestID** value that is returned from the original direct debit request.

Below are the transaction reply fields.

#### **Example 12 Follow-On Direct Debit Void Reply**

```
<c:replyMessage xmlns:c="urn:schemas-cybersource-com:transaction-data-1.24">
   <c:merchantReferenceCode>testmerchrefnu</c:merchantReferenceCode>
   <c:requestID>4419587288875000001514</c:requestID>
   <c:decision>ACCEPT</c:decision>
   <c:reasonCode>100</c:reasonCode>
   <c:purchaseTotals>
      <c:currency>EUR</c:currency>
   </c:purchaseTotals>
   <c:voidReply>
      <c:reasonCode>100</c:reasonCode>
      <c:requestDateTime>2015-09-11T08:05:28Z</c:requestDateTime>
      <c:amount>50.00</c:amount>
      <c:currency>eur</c:currency>
   </c:voidReply>
</c:replyMessage>
```
#### <span id="page-21-0"></span>**Direct Debit Refund Void**

#### **To request a follow-on direct debit refund void:**

**Step 1** Include the following fields in the request.

#### **Example 13 Follow-On Direct Debit Void Request**

```
<requestMessage xmlns="urn:schemas-cybersource-com:transaction-data-1.24">
   <merchantID>dd_test</merchantID>
   <merchantReferenceCode>testmerchrefnu</merchantReferenceCode>
   <voidService run="true">
      <voidRequestID>4419577124885000001518</voidRequestID>
   </voidService>
</requestMessage>
```
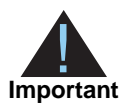

The **directDebitVoidService\_requestID** field must be set to the **requestID** value that is returned from the original direct debit refund request.

Below are the transaction reply fields.

#### **Example 14 Direct Debit Refund Void Reply**

```
<c:replyMessage xmlns:c="urn:schemas-cybersource-com:transaction-data-1.24">
   <c:merchantReferenceCode>testmerchrefnu</c:merchantReferenceCode>
   <c:requestID>4419587288875000001514</c:requestID>
   <c:decision>ACCEPT</c:decision>
   <c:reasonCode>100</c:reasonCode>
   <c:purchaseTotals>
      <c:currency>EUR</c:currency>
   </c:purchaseTotals>
   <c:voidReply>
      <c:reasonCode>100</c:reasonCode>
      <c:requestDateTime>2015-09-11T08:05:28Z</c:requestDateTime>
      <c:amount>50.00</c:amount>
      <c:currency>eur</c:currency>
   </c:voidReply>
</c:replyMessage>
```
## <span id="page-22-2"></span><span id="page-22-0"></span>**UK Domestic Direct Debits (BACS)**

Based on the BACS (Bankers' Automated Clearing Services) *Automated Direct Debit Instruction Service* (AUDDIS), U.K. merchants must lodge the direct debit mandate prior to a direct debit deposit. This process requires the biller to send a pre-notification to the payer at least five calendar days before collecting the payment from the payer's account.

#### <span id="page-22-3"></span><span id="page-22-1"></span>**Direct Debit Mandate Lodgement**

#### **To lodge a UK direct debit mandate:**

**Step 1** Include the following fields in the request.

#### **Example 15 UK Direct Debit Mandate Lodgement**

```
<requestMessage xmlns="urn:schemas-cybersource-com:transaction-data-1.24">
   <merchantID>dd_test</merchantID>
   <merchantReferenceCode>testmerchrefnu</merchantReferenceCode>
   <billTo>
      <firstName>Bob</firstName>
      <lastName>Smith</lastName>
      <street1>1st Test Way</street1>
      <city>London</city>
      <country>United Kingdom</country>
      <email>example@example.com</email>
   </billTo>
   <purchaseTotals>
      <currency>GBP</currency>
      <grandTotalAmount>0</grandTotalAmount>
   </purchaseTotals>
   <fundTransfer>
      <accountNumber>6576456576453546</accountNumber>
   </fundTransfer>
   <sub>phant</sub></sub>
      <bankCode>123465</bankCode>
      <country>GB</country>
   </bankInfo>
   <directDebitService run="true">
      <recurringType>5</recurringType>
      <mandateID>1234564798</mandateID>
      <mandateAuthenticationDate>20150909</mandateAuthenticationDate>
   </directDebitService>
   <prenoteTransaction>true</prenoteTransaction>
</requestMessage>
```
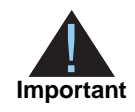

The **prenoteTransaction** field must be set to true to indicate that the request is to lodge a direct debit mandate and is not a direct debit request. The **purchaseTotals\_grandTotalAmount** field must be set to 0 and the **directDebitService\_recurringType** field must be set to 5, 6, or 7.

Below are the transaction reply fields.

#### **Example 16 Direct Debit Mandate Lodgement Reply**

```
<c:replyMessage xmlns:c="urn:schemas-cybersource-com:transaction-data-1.24">
   <c:merchantReferenceCode>testmerchrefnu</c:merchantReferenceCode>
   <c:requestID>4422189794305000001515</c:requestID>
   <c:decision>ACCEPT</c:decision>
   <c:reasonCode>100</c:reasonCode>
   <c:purchaseTotals>
      <c:currency>gbp</c:currency>
   </c:purchaseTotals>
   <c:directDebitReply>
      <c:reasonCode>100</c:reasonCode>
      <c:amount>0.00</c:amount>
      <c:requestDateTime>2015-09-14T08:22:59Z</c:requestDateTime>
      <c:reconciliationID>02WWNTMG000000IE4A4IL4</c:reconciliationID>
   </c:directDebitReply>
</c:replyMessage>
```
For detailed descriptions of all request fields see [page 27](#page-26-2) and for reply fields see [page 37.](#page-36-1)

#### <span id="page-23-1"></span><span id="page-23-0"></span>**Direct Debit**

#### **To request a UK direct debit:**

```
Step 1 Include the following fields in the request.
```
#### **Example 17 UK Direct Debit Request**

```
<requestMessage xmlns="urn:schemas-cybersource-com:transaction-data-1.24">
   <merchantID>dd_test</merchantID>
   <merchantReferenceCode>testmerchrefnu</merchantReferenceCode>
   \epsilonhillTo><firstName>Bob</firstName>
      <lastName>Smith</lastName>
      <street1>1st Test Way</street1>
       <city>London</city>
      <country>United Kingdom</country>
       <email>example@example.com</email>
   \langle/billTo\rangle
```

```
<purchaseTotals>
      <currency>GBP</currency>
      <grandTotalAmount>50.00</grandTotalAmount>
   </purchaseTotals>
   <fundTransfer>
       <accountNumber>6576456576453546</accountNumber>
   </fundTransfer>
   <bankInfo>
      <bankCode>123465</bankCode>
      <country>GB</country>
   </bankInfo>
   <directDebitService run="true">
      <recurringType>1</recurringType>
      <mandateID>1234564798</mandateID>
      <mandateAuthenticationDate>20150909</mandateAuthenticationDate>
   </directDebitService>
</requestMessage>
```
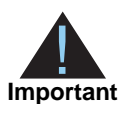

The **directDebitService\_recurringType** field must be set to 1, 2, or 3. The **purchaseTotals\_grandTotalAmount** field must greater than 0.

Below are the transaction reply fields.

#### **Example 18 UK Direct Debit Reply**

```
<c:replyMessage xmlns:c="urn:schemas-cybersource-com:transaction-data-1.24">
   <c:merchantReferenceCode>testmerchrefnu</c:merchantReferenceCode>
   <c:requestID>4422195345155000001516</c:requestID>
   <c:decision>ACCEPT</c:decision>
   <c:reasonCode>100</c:reasonCode>
   <c:purchaseTotals>
      <c:currency>gbp</c:currency>
   </c:purchaseTotals>
   <c:directDebitReply>
      <c:reasonCode>100</c:reasonCode>
      <c:amount>50.00</c:amount>
      <c:requestDateTime>2015-09-14T08:32:14Z</c:requestDateTime>
      <c:reconciliationID>02WWNTNG000000IE4A4JRM</c:reconciliationID>
   </c:directDebitReply>
</c:replyMessage>
```
# Simple Order API Fields

## <span id="page-25-2"></span><span id="page-25-0"></span>**Formatting Restrictions**

Unless otherwise noted, all of the field names listed are case sensitive, and the fields accept special characters, such as @, #, and %.

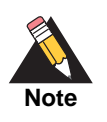

<span id="page-25-1"></span>Computer Chase of the track of the track of the same of the state of the state of the state of the state of the state of the state of the state of the state of the state of the state of the state of the state of the state The values of the **item\_#\_** fields must not contain carets (^) or colons (:) because these characters are reserved for use by CyberSource services. The values of all request fields must not contain new lines or carriage returns. However, they can contain embedded spaces and any other printable characters. All leading and trailing spaces will be removed.

## <span id="page-25-3"></span>**Data Type Definitions**

For more information about these data types, see the *World Wide Web Consortium (W3C) XML Schema Part 2: Datatypes* specification:

<http://www.w3.org/TR/2001/REC-xmlschema-2-20010502/>

- **Integer**—Whole number {..., -3, -2, -1, 0, 1, 2, 3, ...}.
- **String**—Sequence of letters, numbers, spaces, and special characters, such as @ and #.

## <span id="page-26-2"></span><span id="page-26-0"></span>**Request Fields**

See *Getting Started with CyberSource Advanced for the Simple Order API* for information on how name-value pair names relate to their corresponding XML element names.

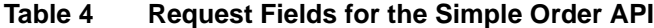

<span id="page-26-3"></span><span id="page-26-1"></span>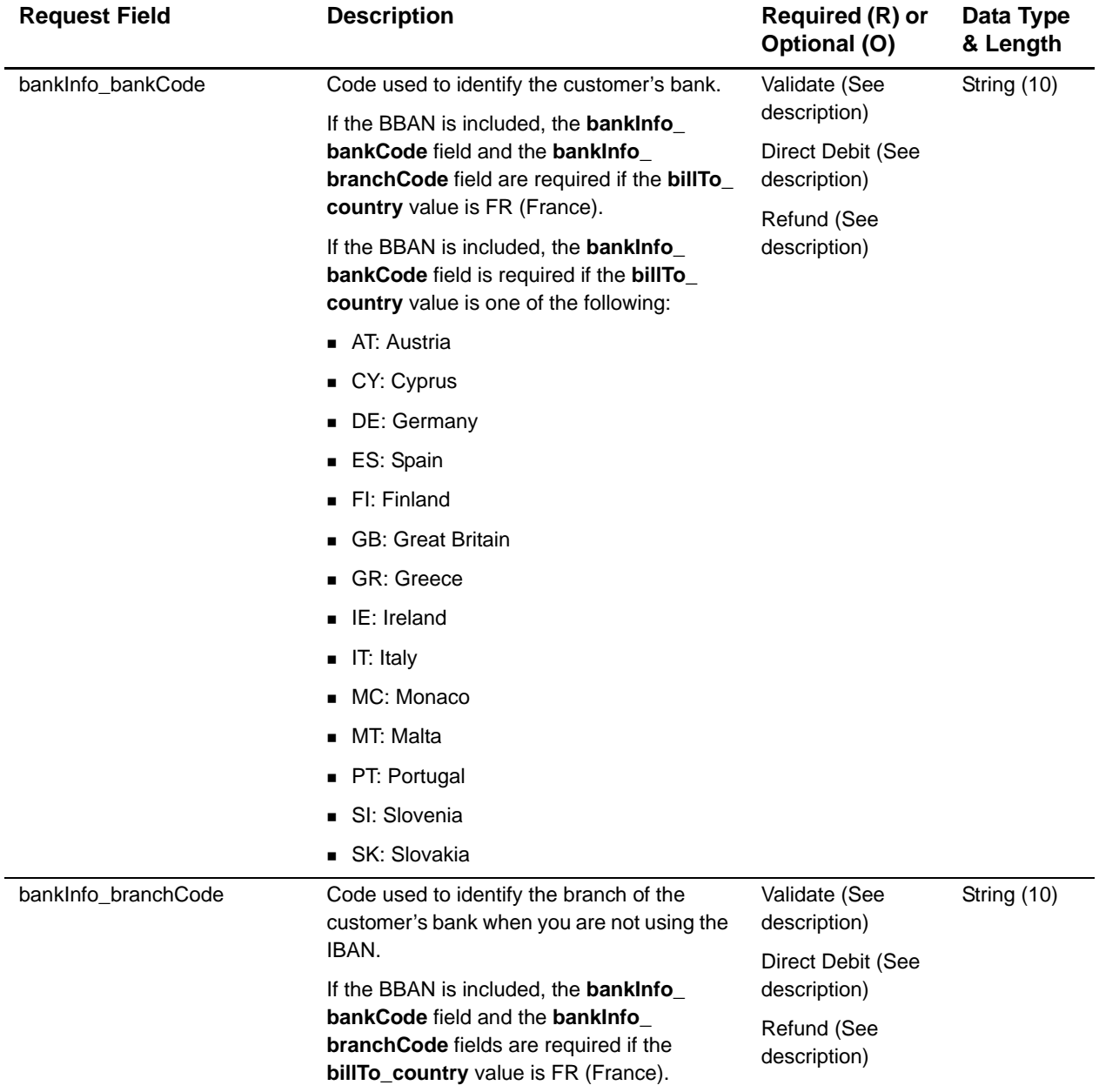

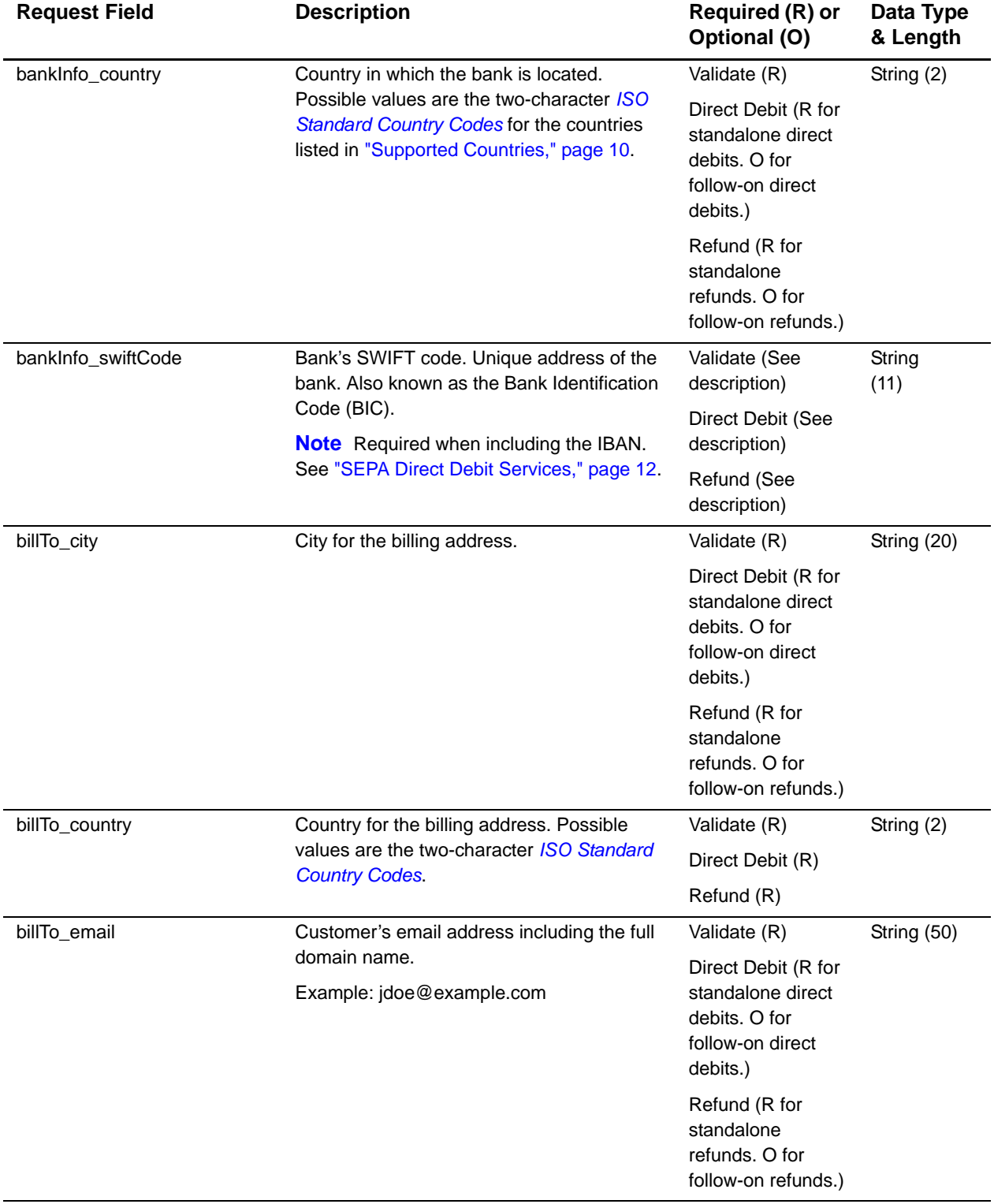

<span id="page-28-0"></span>

| <b>Request Field</b>                                                     | <b>Description</b>                                                                                                    | Required (R) or<br>Optional (O)                                                           | Data Type<br>& Length |
|--------------------------------------------------------------------------|----------------------------------------------------------------------------------------------------|-------------------------------------------------------------------------------------------|-----------------------|
| billTo_firstName                                                         | Customer's first name. The size of the                                                                                                    | Validate (R)                                                                              | String (See           |
| billTo_firstName and billTo_lastName<br>fields combined cannot exceed 27 | Direct Debit (R)                                                                                                    | description)                                                                              |                       |
|                                                                          | characters.                                                                                                    | Refund (R)                                                                                |                       |
| billTo_lastName                                                          | Customer's last name. The size of the                                                                                                    | Validate (R)                                                                              | String (See           |
|                                                                          | billTo_firstName and billTo_lastName<br>fields combined cannot exceed 27                                                                                                 | Direct Debit (R)                                                                          | description)          |
|                                                                          | characters.                                                                                                    | Refund (R)                                                                                |                       |
| billTo_postalCode                                                        | Postal code for the billing address. The<br>postal code must consist of 5 to 9 digits.                                                                                   | Validate (R if<br>billTo_country is<br>US or CA)                                          | String (10)           |
|                                                                          | If the billing country is the U.S., the 9-digit<br>postal code must follow this format:<br>[5 digits][dash][4 digits]<br>Example: 12345-6789                             | Direct Debit (R if<br>billTo_country is<br>US or CA)                                      |                       |
|                                                                          | If the billing country is Canada, the 6-digit<br>postal code must follow this format:<br>[alpha][numeric][alpha][space]<br>[numeric][alpha][numeric]<br>Example: A1B 2C3 | Refund (R if<br>billTo_country is<br>US or CA)                                            |                       |
| billTo_state                                                             | State for the billing address. Required if<br>billTo_country value is U.S. or Canada.                                                                                    | Validate (See<br>description)                                                             | String (2)            |
|                                                                          | Otherwise optional. Possible values are the<br>State, Province, and Territory Codes for the<br><b>United States and Canada.</b>                                          | Direct Debit (See<br>description)                                                         |                       |
|                                                                          |                                                                                                    | Refund (See<br>description)                                                               |                       |
| billTo_street1                                                           | Street address for the billing address.                                                                                                    | Validate (R)                                                                              | String (30)           |
|                                                                          |                                                                                                    | Direct Debit (R for<br>standalone direct<br>debits. O for<br>follow-on direct<br>debits.) |                       |
|                                                                          |                                                                                                    | Refund (R for<br>standalone<br>refunds. O for<br>follow-on refunds.)                      |                       |
| billTo_street2                                                           | Additional street address information for the                                                                                                    | Validate (O)                                                                              | String (28)           |
|                                                                          | billing address.                                                                                                    | Direct Debit (O)                                                                          |                       |
|                                                                          |                                                                                                    | Refund (O)                                                                                |                       |

**Table 4 Request Fields for the Simple Order API (Continued)**

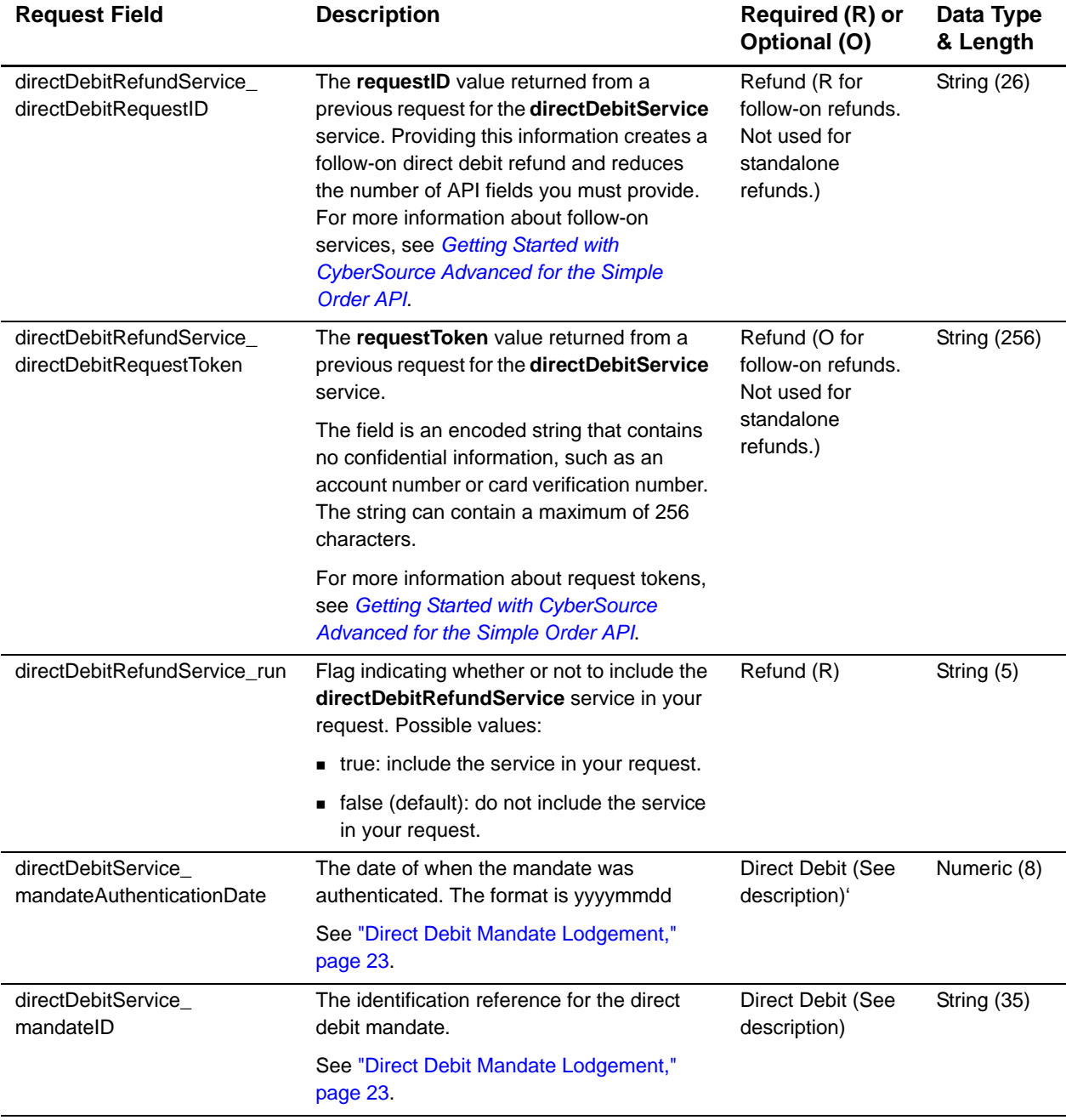

| <b>Request Field</b>                        | <b>Description</b>                                                                                                    | Required (R) or<br>Optional (O)                                                            | Data Type<br>& Length |
|---------------------------------------------|----------------------------------------------------------------------------------------------------|--------------------------------------------------------------------------------------------|-----------------------|
| directDebitService_<br>recurringType        | Indicates whether the direct debit is the first<br>or last direct debit associated with the direct<br>debit mandate, or one in between. The<br>possible values are:                                                                                                    | Direct Debit (See<br>description)                                                          | Numeric (1)           |
|                                             | ■ 1: first direct debit associated with this<br>mandate.                                                                                                    |                                                                                            |                       |
|                                             | ■ 2: subsequent direct debit(s) associated<br>with this mandate.                                                                                                    |                                                                                            |                       |
|                                             | ■ 3: last direct debit associated with this<br>mandate.                                                                                                    |                                                                                            |                       |
|                                             | ■ 5: new direct debit mandate. See "Direct<br>Debit Mandate Lodgement," page 23.                                                                                                    |                                                                                            |                       |
|                                             | 6: cancel the direct debit mandate.                                                                                                    |                                                                                            |                       |
|                                             | ■ 7: change the direct debit mandate from<br>manual to electronic.                                                                                                    |                                                                                            |                       |
| directDebitService_run                      | Flag indicating whether or not to include<br>directDebitService in your request.<br>Possible values:                                                                                                    | Direct Debit (R)                                                                           | String (5)            |
|                                             | ■ true: include the service in your request.                                                                                                    |                                                                                            |                       |
|                                             | ■ false (default): do not include the service<br>in your request.                                                                                                    |                                                                                            |                       |
| directDebitService_<br>validateRequestID    | The requestID value returned from a<br>previous request for the<br>directDebitValidateService service.<br>Providing this information creates a follow-<br>on direct debit and reduces the number of<br>API fields you must provide. For more<br>information about follow-on services see<br><b>Getting Started with CyberSource Advanced</b><br>for the Simple Order API. | Debit (R for follow-<br>on direct debits.<br>Not used for<br>standalone direct<br>debits.) | String (26)           |
| directDebitService_<br>validateRequestToken | The request Token value returned from a<br>previous request for the<br>directDebitValidateService service.                                                                                                    | Debit (O for follow-<br>on direct debits.<br>Not used for                                  | <b>String (256)</b>   |
|                                             | The field is an encoded string that contains<br>no confidential information, such as an<br>account number or card verification number.<br>The string can contain a maximum of 256<br>characters.                                                                                                    | standalone direct<br>debits.)                                                              |                       |
|                                             | For more information about request tokens,<br>see Getting Started with CyberSource<br>Advanced for the Simple Order API.                                                                                                    |                                                                                            |                       |

**Table 4 Request Fields for the Simple Order API (Continued)**

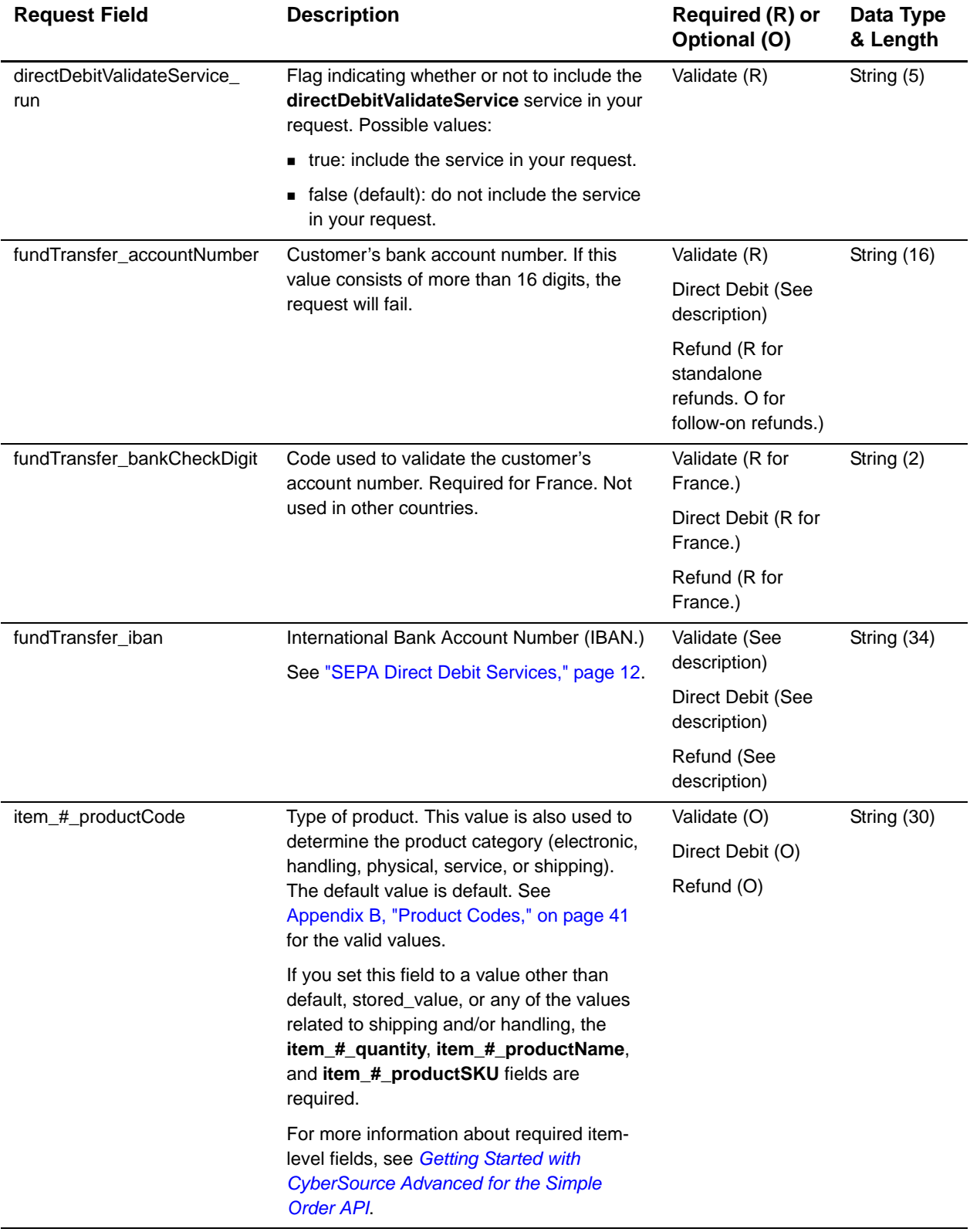

| <b>Request Field</b> | <b>Description</b>                                                                                                    | Required (R) or<br>Optional (O) | Data Type<br>& Length |
|----------------------|----------------------------------------------------------------------------------------------------|---------------------------------|-----------------------|
| item_#_productName   | Product's name. Required if item_#_                                                                                                    | Validate (O)                    | String (30)           |
|                      | productCode is not default, stored_value,<br>or one of the values related to shipping or                                                                                                  | Direct Debit (O)                |                       |
|                      | handling.                                                                                                    | Refund (O)                      |                       |
| item_#_productSKU    | Product identifier code. Required if item_#_                                                                                                    | Validate (O)                    | String (30)           |
|                      | productCode is not default, stored_value,<br>or one of the values related to shipping or                                                                                                  | Direct Debit (O)                |                       |
|                      | handling.                                                                                                    | Refund (O)                      |                       |
| item_#_quantity      | Quantity of the product being purchased.                                                                                                    | Validate (O)                    | Integer (10)          |
|                      | The default is 1. Required if item_#_<br>productCode is not default, stored_value,                                                                                                    | Direct Debit (O)                |                       |
|                      | or one of the values related to shipping or<br>handling.                                                                                                    | Refund (O)                      |                       |
| item_#_taxAmount     | Tax amount associated with this item. The                                                                                                    | Validate (O)                    | String (15)           |
|                      | field is additive. For example, if you send<br>one item including the unitPrice field of                                                                                                  | Direct Debit (O)                |                       |
|                      | 10.00 and the taxAmount field of 0.80, and                                                                                                    | Refund (O)                      |                       |
|                      | you send another item with the unitPrice<br>field of 20.00 and the taxAmount field of                                                                                                    |                                 |                       |
|                      | 1.60, the total amount authorized will be for                                                                                                    |                                 |                       |
|                      | 32.40, not 30.00 with 2.40 of tax included.                                                                                                    |                                 |                       |
|                      | The item_#_unitPrice field and the item_<br>#_taxAmount field must be in the same<br>currency.                                                                                            |                                 |                       |
|                      | If you include the item_#_taxAmount field,<br>and you also include the taxService service                                                                                                 |                                 |                       |
|                      | in your request, the taxService service will                                                                                                    |                                 |                       |
|                      | not calculate tax for the item. Instead, it will                                                                                                    |                                 |                       |
|                      | return the value in the item_#_taxAmount<br>field.                                                                                                    |                                 |                       |
| item_#_unitPrice     | Per-item price of the product. You must<br>include either this field or purchaseTotals_                                                                                                   | Validate (See<br>description)   | Integer (12)          |
|                      | grandTotalAmount in your request. This                                                                                                    | Direct Debit (See               |                       |
|                      | value cannot be negative. See the<br>information about items and grand totals in                                                                                                    | description)                    |                       |
|                      | <b>Getting Started with CyberSource Advanced</b><br>for the Simple Order API.                                                                                                    | Refund (See<br>description)     |                       |
|                      | You can include a decimal point (.) in this<br>field, but you cannot include any other<br>special characters. The amount will be<br>truncated to the correct number of decimal<br>places. |                                 |                       |

**Table 4 Request Fields for the Simple Order API (Continued)**

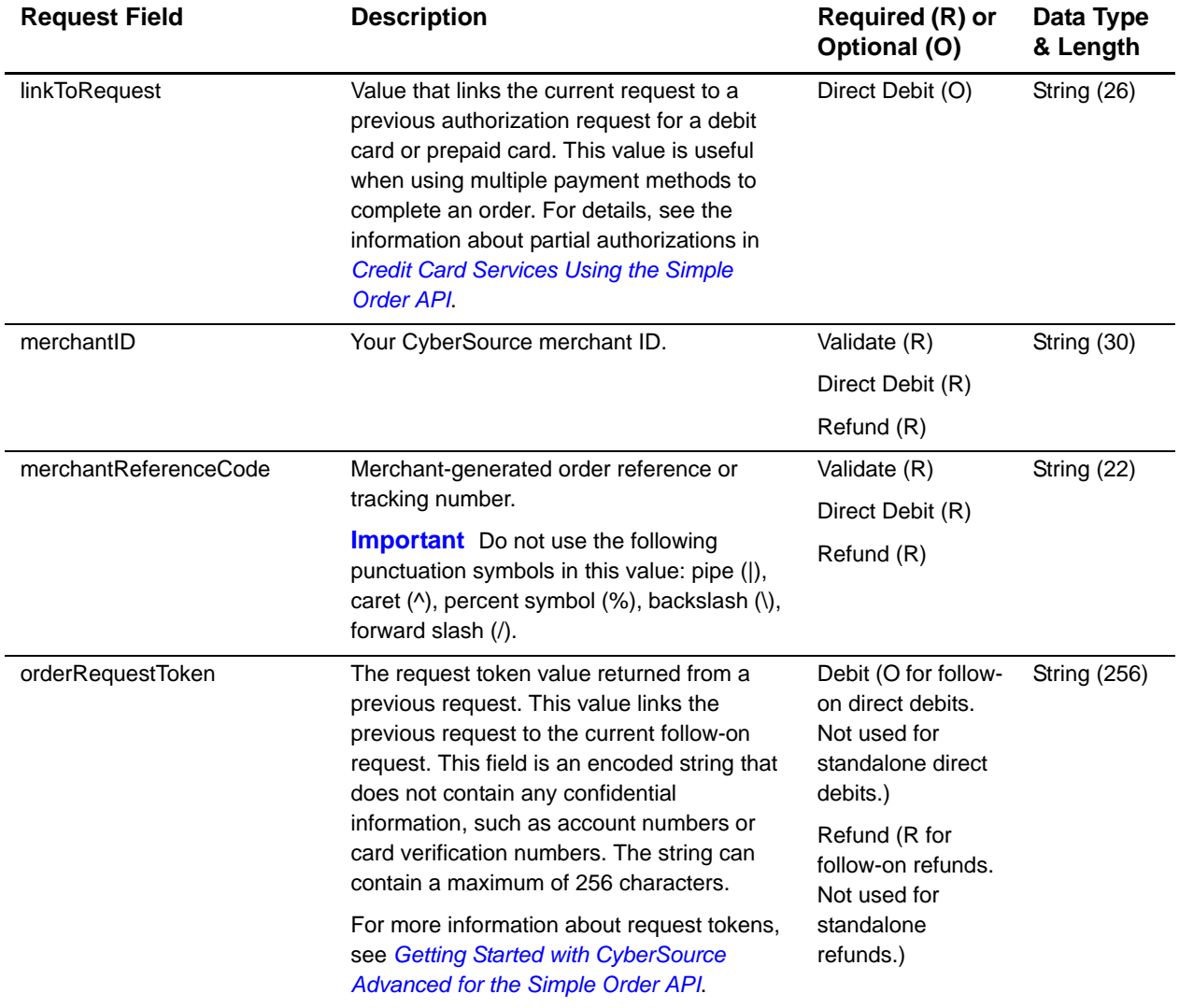

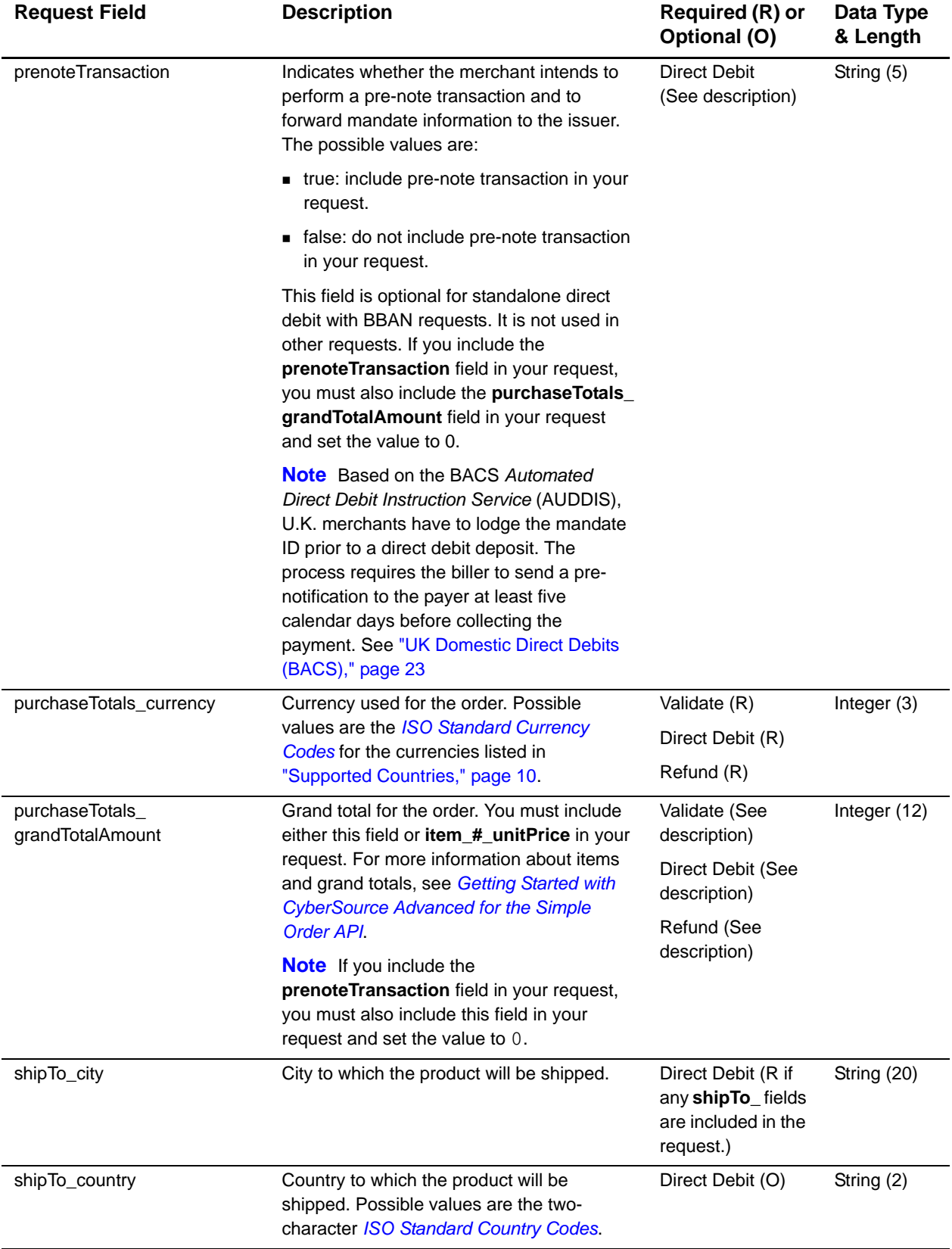

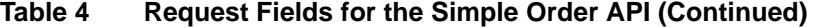

| <b>Request Field</b>      | <b>Description</b>                                                                                                    | Required (R) or<br>Optional (O)                                             | Data Type<br>& Length |
|---------------------------|----------------------------------------------------------------------------------------------------|-----------------------------------------------------------------------------|-----------------------|
| shipTo_firstName          | First name of the person receiving the<br>product. The size of shipTo_firstName and<br>shipTo_lastName fields combined cannot<br>exceed 27 characters.                                                          | Direct Debit (O)                                                            | String (60)           |
| shipTo_lastName           | Last name of the person receiving the<br>product. The size of shipTo_firstName and<br>shipTo_lastName fields combined cannot<br>exceed 27 characters.                                                           | Direct Debit (O)                                                            | String (60)           |
| shipTo_postalCode         | Postal code for the shipping address. The<br>postal code must consist of 5 to 9 digits.                                                                                                    | Direct Debit (R if<br>shipTo_country                                        | String (10)           |
|                           | If the shipping country is the U.S., the 9-digit<br>postal code must follow this format:<br>[5 digits][dash][4 digits]<br>Example: 12345-6789                                                                   | is US or CA)                                                                |                       |
|                           | If the shipping country is Canada, the 6-digit<br>postal code must follow this format:<br>[alpha][numeric][alpha][space]<br>[numeric][alpha][numeric]<br>Example: A1B 2C3                                       |                                                                             |                       |
| shipTo_state              | State or province to which the product will<br>be shipped. Required if shipTo_<br>country=US or CA. Possible values are the<br>State, Province, and Territory Codes for the<br><b>United States and Canada.</b> | Direct Debit (See<br>description)                                           | String (2)            |
| shipTo_street1            | First line of the address to which the product<br>will be shipped.                                                                                                    | Direct Debit (R if<br>any shipTo_fields<br>are included in the<br>request.) | String (28)           |
| shipTo_street2            | Second line of the address to which the<br>product will be shipped.                                                                                                    | Direct Debit (O)                                                            | String (28)           |
| voidService_voidRequestID | Request ID of the direct debit or direct debit<br>refund you want to void.                                                                                                    | Void (R)                                                                    | String (26)           |

**Table 4 Request Fields for the Simple Order API (Continued)**

## <span id="page-36-1"></span><span id="page-36-0"></span>**Reply Fields**

#### **Table 5 Reply Fields for the Simple Order API**

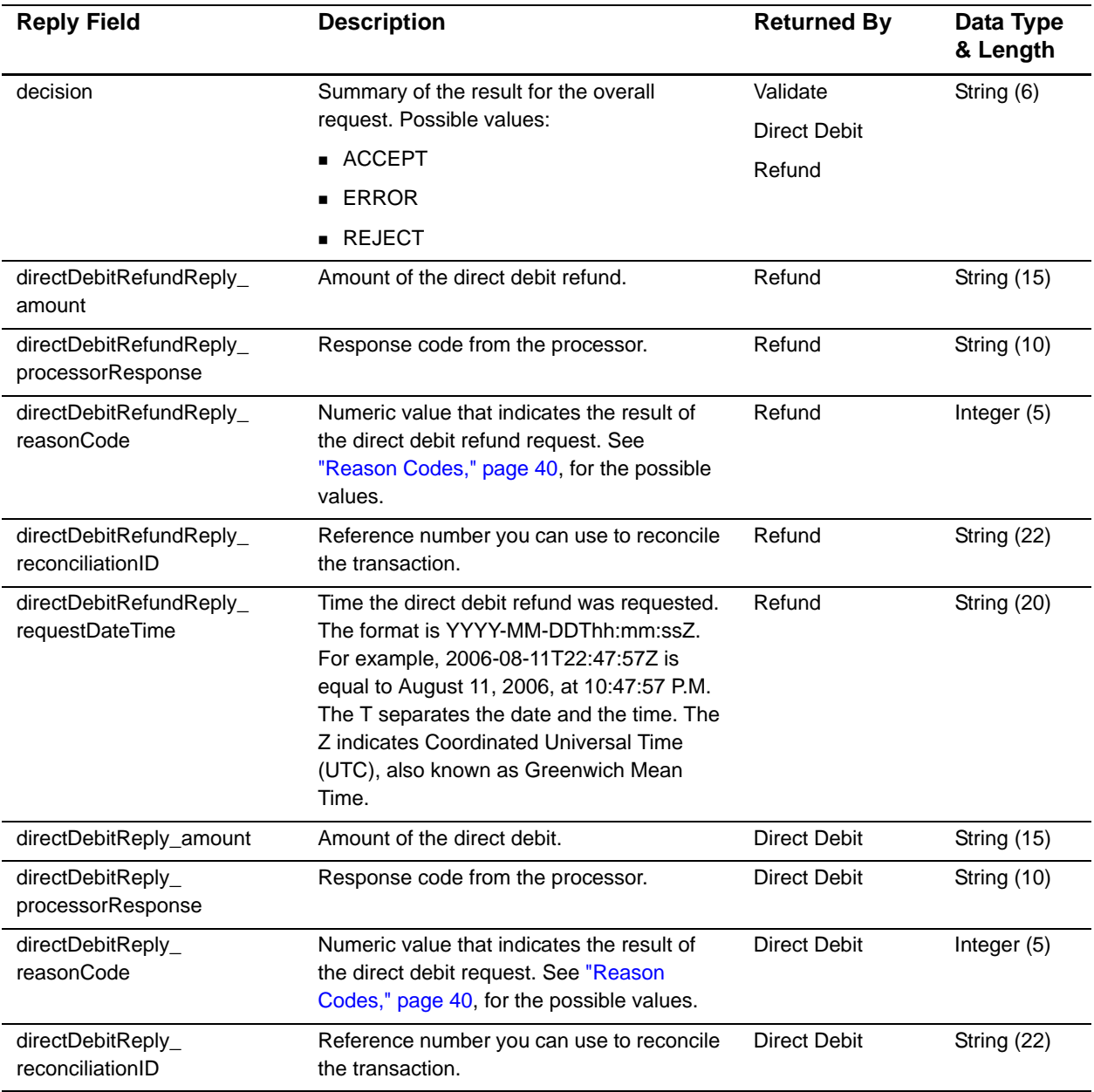

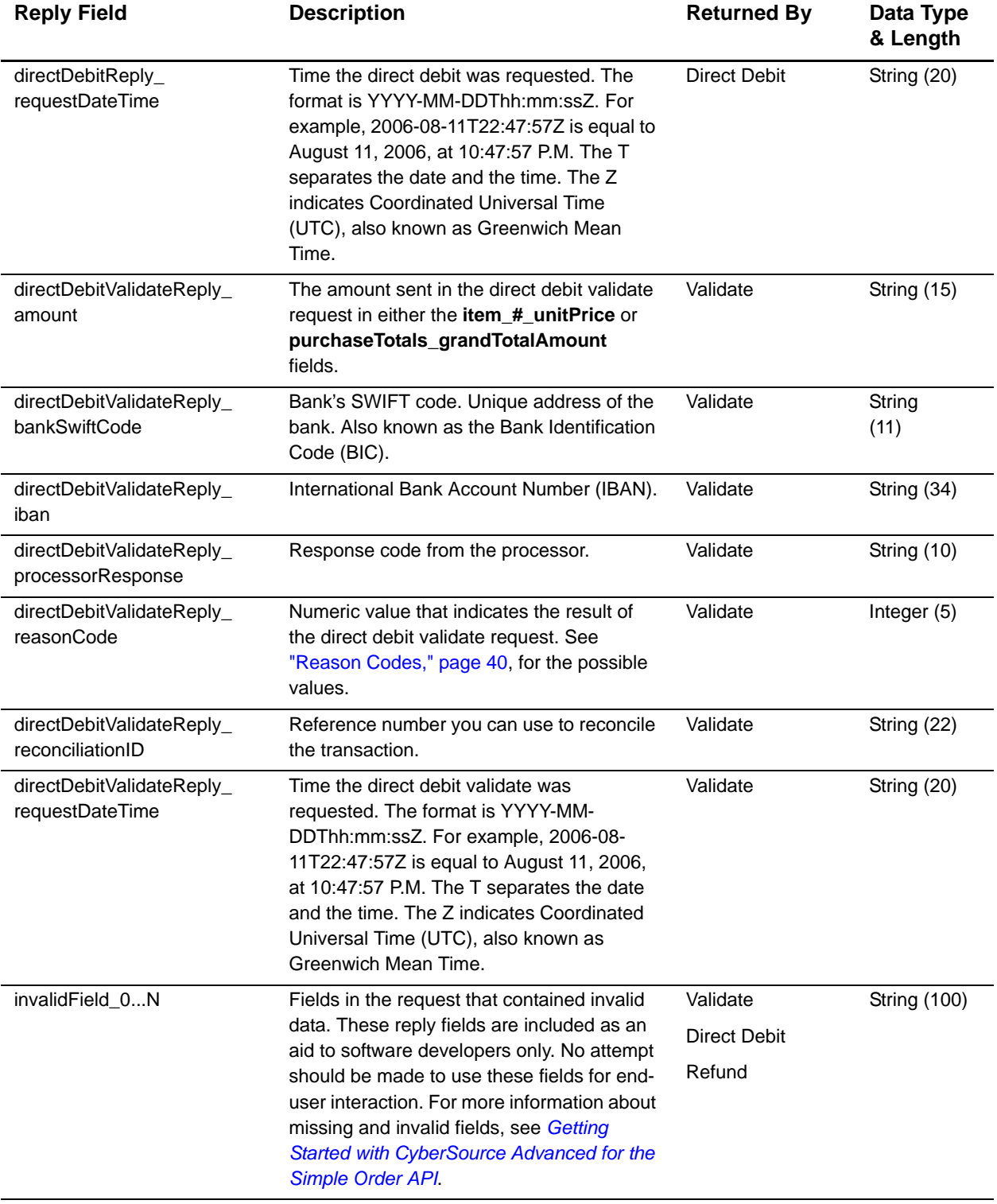

| <b>Reply Field</b>        | <b>Description</b>                                                                                                    | <b>Returned By</b>  | Data Type<br>& Length |
|---------------------------|----------------------------------------------------------------------------------------------------|---------------------|-----------------------|
| merchantReferenceCode     | Order reference or tracking number that you                                                                                       | Validate            | String (50)           |
|                           | provided in the request. If you included<br>multi-byte characters in this field in the                                            | <b>Direct Debit</b> |                       |
|                           | request, the returned value might contain                                                                                         | Refund              |                       |
|                           | corrupted characters.                                                                                                    |                     |                       |
| missingField_0N           | Required fields that were missing from the<br>request. These reply fields are included as                                         | Validate            | <b>String (100)</b>   |
|                           | an aid to software developers only. No                                                                                            | <b>Direct Debit</b> |                       |
|                           | attempt should be made to use these fields<br>for end user interaction. For more<br>information about missing and invalid fields, | Refund              |                       |
|                           | see Getting Started with CyberSource<br><b>Advanced for the Simple Order API.</b>                                                 |                     |                       |
| purchaseTotals_currency   | Currency used for the order. Possible                                                                                             | Validate            | String (5)            |
|                           | values are the ISO Standard Currency<br>Codes for the currencies listed in                                                        | <b>Direct Debit</b> |                       |
|                           | "Supported Countries," page 10.                                                                                                   | Refund              |                       |
| reasonCode                | Numeric value that indicates the result of                                                                                        | Validate            | Integer (5)           |
|                           | the overall request. See "Reason Codes,"<br>page 40, for the possible values.                                                     | <b>Direct Debit</b> |                       |
|                           |                                                                                                    | Refund              |                       |
| requestID                 | Identifier for the request.                                                                                                    | Validate            | String (26)           |
|                           |                                                                                                    | <b>Direct Debit</b> |                       |
|                           |                                                                                                    | Refund              |                       |
| requestToken              | Request token data created by                                                                                                    | Validate            | <b>String (256)</b>   |
|                           | CyberSource for each reply. The field is an<br>encoded string that contains no confidential                                       | <b>Direct Debit</b> |                       |
|                           | information such as an account or card<br>verification number. The string can contain a<br>maximum of 256 characters.             | Refund              |                       |
|                           | For more information about request tokens,<br>see Getting Started with CyberSource<br>Advanced for the Simple Order API.          |                     |                       |
| voidReply_amount          | Total amount of the void.                                                                                                    | Void                | Decimal (15)          |
| voidReply_currency        | Currency used for the transaction. Possible<br>values are the ISO Standard Currency<br>Codes for currencies.                      | Void                | Integer (3)           |
| voidReply_reasonCode      | Numeric value that indicates the result of<br>the overall request. See "Reason Codes,"<br>page 40, for the possible values.       | Void                | Integer (5)           |
| voidReply_requestDateTime | Time at which the void was requested in<br>UTC. See "Data Type Definitions," page 26,<br>for the field's format.                  | Void                | Date and<br>time(20)  |

**Table 5 Reply Fields for the Simple Order API (Continued)**

## <span id="page-39-0"></span>**Reason Codes**

The codes in the following table give the results of your Simple Order API request. They are returned in the **reasonCode** and **<service>\_reasonCode** reply fields.

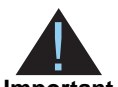

Because CyberSource can add reply fields and reason codes at any time, proceed as follows:

#### **Important**

- You should parse the reply data according to the names of the fields instead of their order in the reply. For more information on parsing reply fields, see the documentation for your client.
- Your error handler should use the **decision** field to obtain the result if it receives a reason code that it does not recognize.

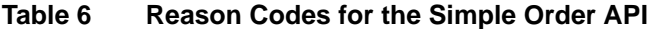

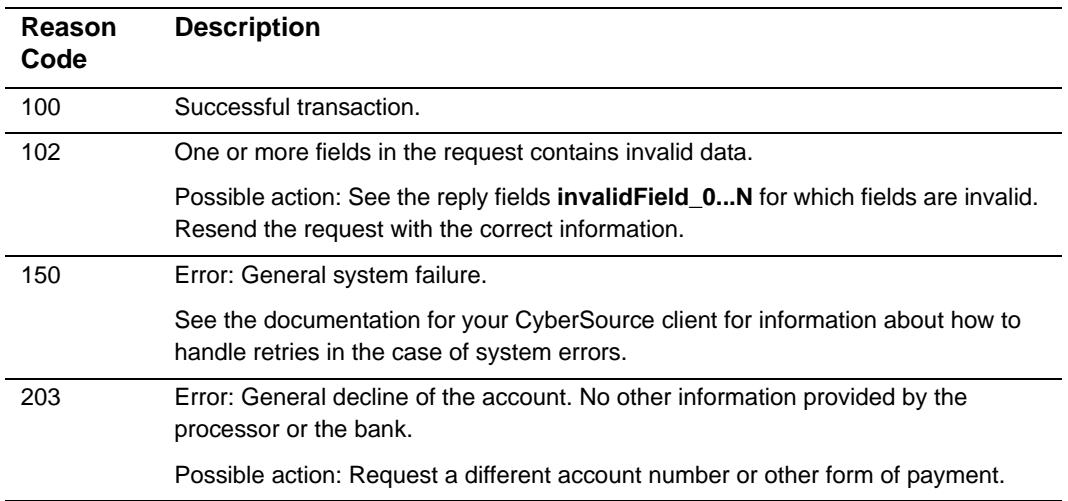

# Product Codes

<span id="page-40-2"></span><span id="page-40-1"></span>

| <b>Product Codes</b>            | APPENDIX                                                                                                    |
|---------------------------------|----------------------------------------------------------------------------------------------------|
| <b>Product Codes</b><br>Table 7 | To specify a product code for the item that the customer is buying, use the product code<br>request field with one of the values in the following table. If you do not specify a product<br>code, CyberSource uses default. The field name is item_#_productCode. |
| <b>Product Code</b>             | <b>Definition</b>                                                                                                    |
| adult content                   | Adult content.                                                                                                    |
| default                         | Default value for the product code. CyberSource uses default<br>when a request provides no value for the product code.                                                                                                    |
| electronic_good                 | Electronic product other than software.                                                                                                    |
| electronic_software             | Software distributed electronically rather than on tapes, disks,<br>or other media.                                                                                                    |
| gift_certificate                | Gift certificate not issued with CyberSource Stored Value<br>Services.                                                                                                    |
| handling_only                   | Separate charge that is generally a fee imposed by the seller<br>on the customer. The fee pays for the seller's administrative<br>selling costs.                                                                                                    |
| service                         | Service that you perform for the customer.                                                                                                    |
| shipping_and_handling           | Shipping is a separate charge for shipping the product to the<br>purchaser. Handling is generally a fee imposed by the seller to<br>pay for administrative selling costs.                                                                                         |
| shipping_only                   | Charge for transporting tangible personal property from the<br>seller to the purchaser. Documentation must be maintained<br>that clearly establishes where title to the tangible personal<br>property passed from the seller to the purchaser.                    |
| subscription                    | Subscription to a web site or other content.                                                                                                    |

<span id="page-40-0"></span>**Table 7 Product Codes**